**ExtFS for Windows : BA** @nA @ficier d'un accA "s complet aux partitions Linux

**Mac et Linux** Posté par : |Pilo Publiée le : 16/7/2013 11:30:00

La technologie *Universal File System Driver de Paragon* r $\tilde{A}$  qle les probl $\tilde{A}$  mes d'incompatibilité entre les différents systà mes de fichiers et plateformes (Androà d, Windows, Mac, Linux, DOS, etc.)

**Paragon Software Group** (PSG), le leader technologique multiplateforme de dispositifs mobiles et de syst mes intégrés, annonce le lancement officiel de Paragon ExtFS for Windows, un utilitaire gratuit spécialement conçu pour éliminer les incompatibilités entre les systà mes d'exploitation Linux et Windows en offrant un acc s complet en lecture/écriture aux syst mes de fichiers Ext2/Ext3/Ext4 sous toutes les derni res versions de Windows. Gr¢ce Paragon ExtFS for Windows, vous  $\Delta\tilde{\Phi}$ n $\tilde{\Delta}\tilde{\Phi}$ ficiez d'un acc $\tilde{\Delta}$ s complet en lecture/ $\tilde{\Delta}\tilde{\Phi}$ criture aux partitions Linux.

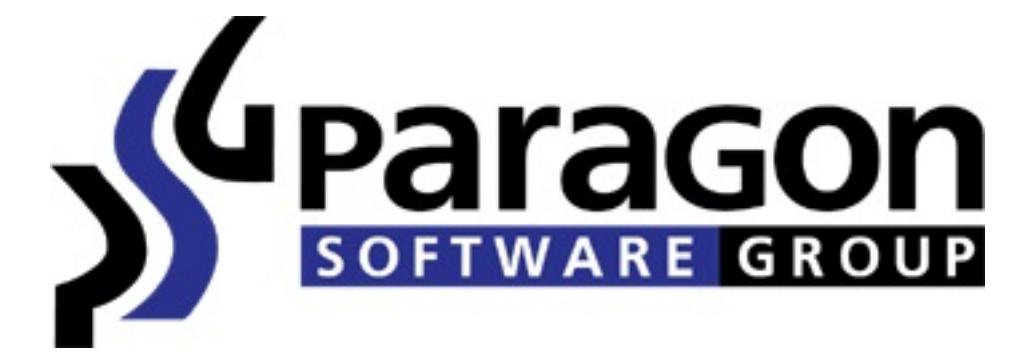

Ainsi, vous pouvez partager vos données et transférer des fichiers entre les deux systà mes, normalement incompatibles. Paragon ExtFS for Windows est un plugin pour Dokan, un syst me de fichiers Windows. Avant son lancement, Paragon ExtFS for Windows a fait l'objet de tests bÂ<sup>a</sup>ta approfondis par des milliers d'utilisateurs.

## **Paragon ExtFS for Windows repose sur la technologie Universal File System Driver**

(UFSD) de Paragon, la technologie multiplateforme la plus fiable au monde d $\tilde{A}$  $\tilde{O}$ i $\tilde{A}$  adopt $\tilde{A}$  $\tilde{O}$ e par des millions d'utilisateurs. Aujourd'hui, les utilisateurs et les entreprises ont plus que jamais le choix entre différents appareils mobiles et plateformes. La compatibilité entre les appareils devient alors un impératif. La demande croissante des utilisateurs qui souhaitent accéder à un large éventail de contenus multimédias et de données à partir de périphériques de stockage mobiles de différentes plateformes a incité Paragon à ©tendre sa technologie UFSD, qui permet un acc s total (lecture/écriture, format, etc.) aux volumes des syst mes de fichiers les plus répandus (NTFS, FAT, Ext2/Ext3/Ext4/3FS, etc.) sous différentes plateformes (Android, Windows, Mac, Linux, DOS, etc.). La technologie de pilote de Paragon permet à n'importe quel dispositif du réseau (tablette, smartphone, serveur, PC et poste de travail) de communiquer et de partager des fichiers, quel que soit son syst me d'exploitation. Outre l'acc s, la technologie UFSD de Paragon offre des vitesses de transfert de données très élevées, équivalentes, voire

supérieures, aux performances natives.

Les technologies UFSD de Paragon Software ont  $\tilde{A} \odot t \tilde{A} \odot$  choisies et mises en Å∏uvre par les plus grandes entreprises au monde, notamment Intel (NASDAQ : INTC), NVidia (NASDAQ : NVDA), Broadcom (NASDAQ : BRCM), Realtek (NASDAQ : NVDA), Huawei-Hilicon, Marvell (NASDAQ : MRVL), Telechips, Acer (NASDAQ : ACEIF), Belkin, et bien d'autres encore.

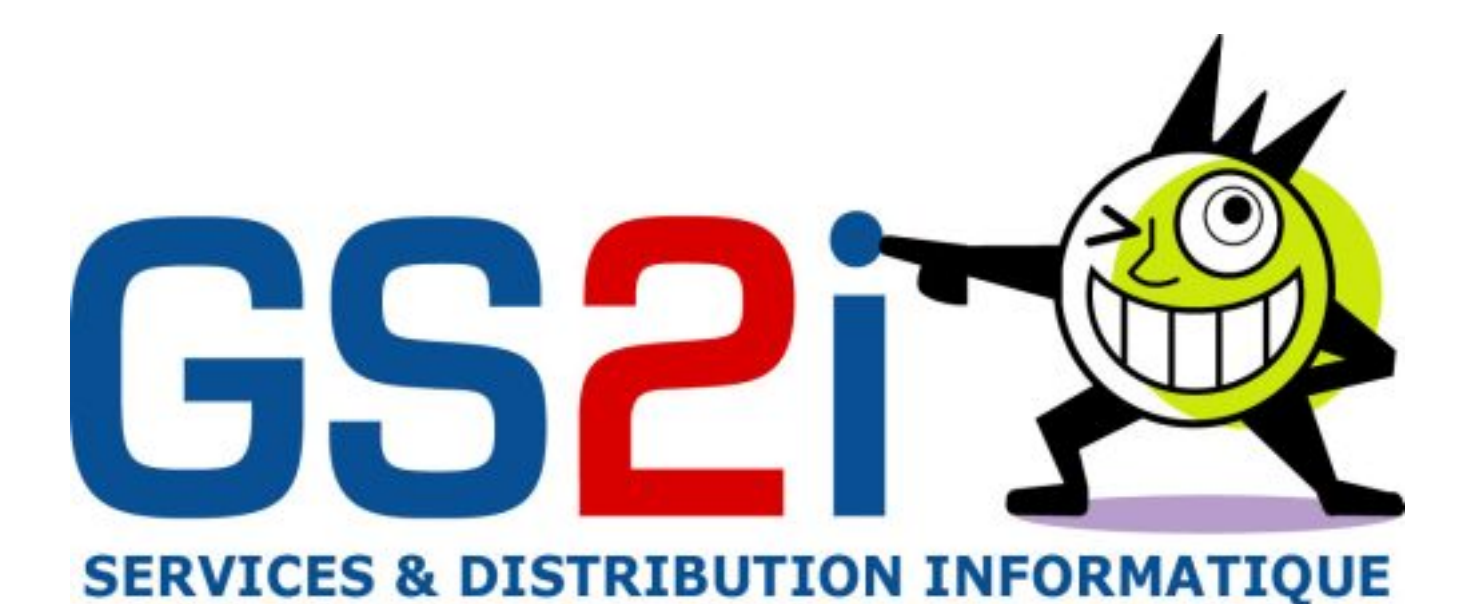

## **Principales caractÃ**©ristiques uniques :

Configuration requise : Windows XP, Windows Vista, Windows 7 (et 2008 server), Windows 8

Simple dâ $\Box$ utilisation : monte n'importe quel lecteur Ext2, Ext3, Ext4 comme s'il faisait partie du systà me de fichiers natif Windows

Acc s complet en lecture/écriture : accà s rapide, transparent et complet en lecture/écriture aux partitions Ext2/3/4 sous Windows

Performances  $\tilde{A} \odot \tilde{A} \odot \tilde{C}$ es : taux de transfert identique aux performances du syst $\tilde{A}$ "me de fichiers natif de Windows

Prise en charge des caract $\tilde{A}$  res non latins : y compris les caract $\tilde{A}$  res chinois, cor $\tilde{A}$ ©ens, japonais et russes

## *Principaux cas d'utilisation :*

Importer/Exporter des fichiers ou des dossiers à partir de/vers des partitions ExtFS. Si le disque dur est extrait du stockage NAS et que vous avez besoin d'ouvrir une partition Linux et de faire une copie  $\tilde{A}$  partir de cette derni $\tilde{A}$  re ou d'y placer un nouveau fichier, Paragon ExtFS for Windows supprime le besoin d'installer le disque dur ou de le configurer pour un acc s réseau. Branchez simplement le disque dur au PC via le connecteur eSATA ou l'adaptateur USB-to-SATA et accédez à vos fichiers.

Ouvrez vos documents et fichiers multimédias directement à partir des partitions ExtFS. Si vous souhaitez regarder des films ou ouvrir des documents volumineux contenus sur une partition Linux, il vous suffit de brancher le lecteur directement au PC pour y accéder immédiatement.

## **DisponibilitÃ**© :

**Paragon ExtFS for Windows est disponible gratuitement.** Les autres outils multiplateformes de Paragon, tels que NTFS et HFS+ pour Android, NTFS pour Linux, HFS+ pour Linux, NTFS pour Mac, ExtFS pour Mac, HFS+ Browser pour Windows, ExtFS Browser pour **Windows sont disponibles**.

*Vous trouverez les solutions Paragon-Software chez GS2i.*

**[Visitez le](http://www.paragon-software.com/technologies/ufsd.html) site de GS2i**